## **RBI Assistant Mains Practice Marathon Computer Set-03**

#### **Q1. Moving a paragraph in MS-word from one place to another can be done by which of the following actions?**

- (a) Select, copy
- (b) Select all, cut
- (c) Select, cut and paste
- (d) Select, design
- (e) None of these

#### **Q2. What is the default file extension for all Word documents?**

- (a) WRD
- (b) TXT
- (c) DOC
- (d) FIL
- (e) None of these

#### **Q3. In which generation did multi-programming start?**

- (a) First generation
- (b) Second generation
- (c) Third generation
- (d) Fourth generation
- (e) None of these

#### **Q4. Which among the following options is the application that combines text, sound, graphics, motion video, and/ or animation?**

- (a) Multimedia
- (b) Minimedias
- (c) Videoscapes
- (d) Motionware
- (e) Maxomedia

#### **Q5. Which of the following is true about Assembly language?**

- (a) It is an Object-Oriented Programming Language
- (b) It is a High-level programming language
- (c) It is a low-level programming language
- (d) It is a language for assembling computers
- (e) It is latest flash memory language

#### **Q6. What does 'ctrl +esc' do?**

- (a) Shows the start menu
- (b) shows the format menu
- (c) Shows the tools menu
- (d) shows the insert menu
- (e) Open control Panel

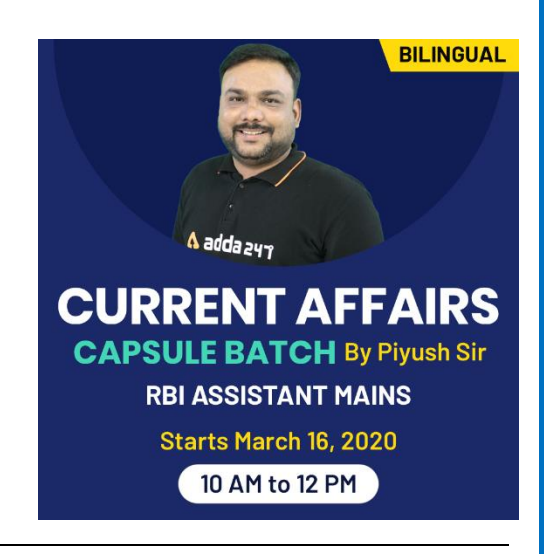

#### **Q7. What is the use of algorithm?**

- (a) To bring itself into desired state by its own action
- (b) To perform logarithmic operations
- (c) To describe a set of procedure by given result is obtained
- (d) As a high-level language
- (e) To compile a program

### **Q8. Which of the following format used in digital video?**

- (a) Packets
- (b) Frames
- (c) Units
- (d) Media clips
- (e) None of these

### **Q9. By which of the following symbol all Excel formula start?**

- (a) %
- $(b) +$
- $(c)$  -
- $(d) =$
- (e) @

## **Q10. What is the advantage of using a spreadsheet?**

- (a) Calculations can be done automatically
- (b) Changing data automatically updates calculations
- (c) More flexibility
- (d) All of the above
- (e) None of the above

## **Q11. Before use of DBMS information was stored using:**

- (a) Cloud Storage
- (b) Data System
- (c) File Management System
- (d) Cloud Computing
- (e) None of these

#### **Q12. OSI model has how many layers?**

- (a) Two layers
- (b) Five Layers
- (c) Seven Layers
- (d) Six Layers
- (e) Eight Layers

#### **Q13. Which one of the following is a set of one or more attributes taken collectively to uniquely identify a record?**

- (a) Candidate key
- (b) Sub key
- (c) Super key
- (d) Foreign key
- (e) None of these

#### **Q14. Which one of the following is internet Standard Protocol?**

- (a) TML
- (b) COBOL
- (c) JAVA
- (d) C++
- (e) TCP/IP

#### **Q15. The feature in database language that allows us to access certain records in database is called**

adda 241

- **\_\_\_\_\_\_\_\_\_\_.** (a) Query
- (b) Forms
- (c) Reports
- (d) Tables
- (e) Node

#### **Q16. UDP and TCP are categorized under the \_\_\_layer of the OSI model.**

- (a) Data link
- (b) Application
- (c) Network
- (d) Transport
- (e) Session

#### **Q17. SMTP, FTP and DNS are applications/protocols of the \_\_\_\_\_ layer.**

- (a) Data link
- (b) Network
- (c) Transport
- (d) Application
- (e) None of these

#### **Q18. In the ER diagram, what does an ellipse represent?**

- (a) Entity sets
- (b) Relation between the entity set
- (c) Attributes
- (d) Link between the attributes and entity set
- (e)None of these

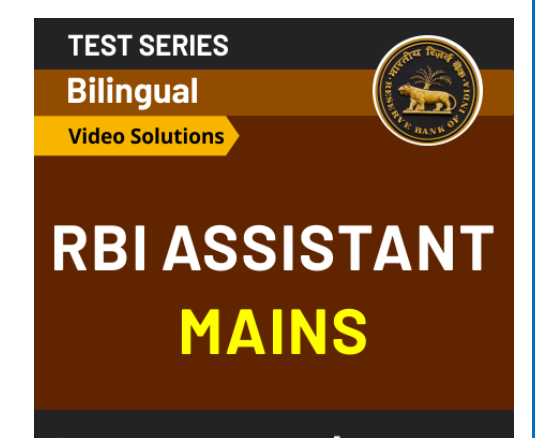

25 Total Tests | eBooks

**3 Adda247** | No. 1 APP for Banking & SSC Preparation **Website:** bankersadda.com | sscadda.com | store.adda247.com | **Email:** contact@bankersadda.com

#### **Q19. The address 198.10.10.0 belongs to\_\_\_\_\_\_\_\_**

- (a) Class A
- (b) Class B
- (c) Class C
- (d) Class D
- (e) None of these

#### **Q20. Which of the following technique is used to send more than one calls over a single line?**

- (a) Digital transmission
- (b) Infrared transmission
- (c) Digitizing
- (d) Multiplexing
- (e) None of these

#### **Q21. A \_\_\_\_\_\_\_\_\_\_ is an electronic device that process data, converting it into information.**

- (a) processor
- (b) computer
- (c) case
- (d) stylus
- (e) None of these

## **Q22. \_\_\_\_\_\_\_\_\_\_ computers represent data as variable points along a continuous spectrum of values.**

adda 241

- (a) Analog
- (b) Digital
- (c) Precise
- (d) Mainframe
- (e) None of these

#### **Q23. Which of the following is used by the tablet PC to write on the screen.**

- (a) finger
- (b) mouse
- (c) digitalizer
- (d) stylus
- (e) None of these

#### **Q24. A word in a web page that, when clicked, opens another document.**

- (a) anchor
- (b) URL
- (c) hyperlink
- (d) reference
- (e) None of these

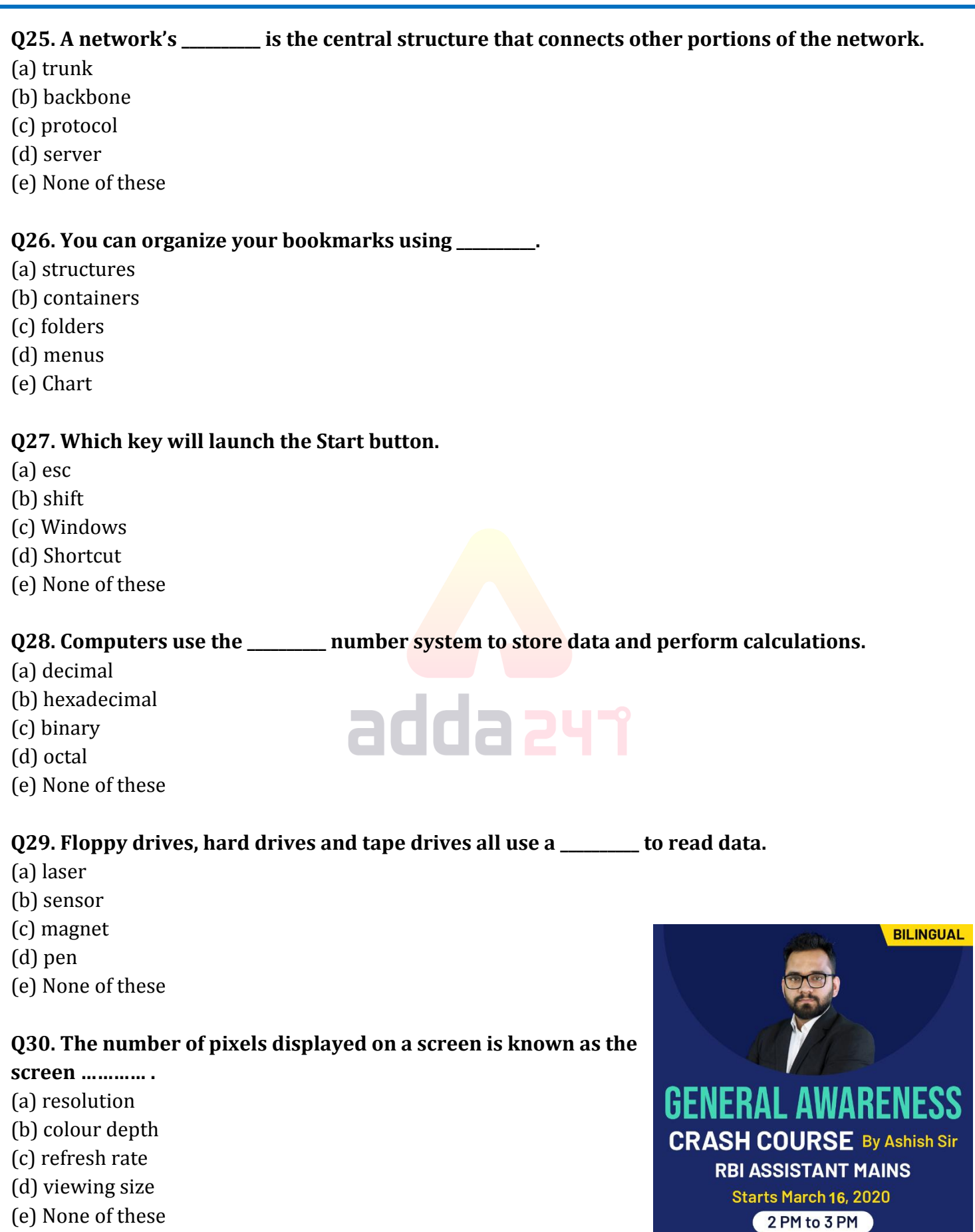

(e) None of these

**5 Adda247** | No. 1 APP for Banking & SSC Preparation **Website:** bankersadda.com | sscadda.com | store.adda247.com | **Email:** contact@bankersadda.com

#### **Q31. A pathway inside a computer that carries data between hardware components is called**

- **\_\_\_\_\_\_\_\_\_\_\_\_\_.** (a) carrier signal
- (b) data bus
- (c) digital signal
- (d) analog signal
- (e) switching

#### **Q32. What does DOS stands for?**

- (a) Digital Operating Session
- (b) Disk Operating System
- (c) Digital Operating System
- (d) Disk Opening System
- (e) Digital Open System

#### **Q33. Which among the following is the short cut key for slideshow?**

- (a) F4
- (b) F5
- (c) F6
- (d) F7
- (e) None of these

#### **Q34. Computers designed for specialised scientific work and specific instructions are called \_\_\_\_\_\_\_\_\_.**

adda 247

- (a) Mainframe computers
- (b) Special purpose computers
- (c) Portable computers
- (d) Super computers
- (e) Mini computers

#### **Q35. A program that is used to view websites is called a \_\_\_\_\_\_\_\_\_.**

- (a) Word processor
- (b) Spreadsheet
- (c) Browser
- (d) Web viewer
- (e) Viewer

#### **Q36. Which of the following is used to enter the current time in ms-excel?**

- (a) Ctrl+Shift+;
- (b) Ctrl+;
- (c) Shift+;
- (d) Alt+Shift
- (e) Alt+Enter

#### **Q37. Each box in a spreadsheet is called a \_\_\_\_\_\_\_\_.**

- (a) Cell
- (b) Block
- (c) Field
- (d) Table
- (e) Empty space

#### **Q38. A key that will erase information from the computer's memory and characters on the screen:**

- (a) Edit
- (b) Delete key
- (c) Dummy out
- (d) Trust key
- (e) None of these

# **General Awareness**

**Based on GA POWER CAPSULE** 

## **RBI ASSISTANT MAINS**

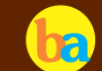

**Tal bankersadda.com** 

2500 + Questions **Current Affairs | Banking | Static** 

#### **Q39. The software that is used to create text based documents is referred as :**

- (a) DBMS
- (b) Suits
- (c) Spreadsheets
- (d) Presentation software
- (e) Word processor

## **Q40. What should be used if a company wants to include its company name and logo at the bottom of every page of a brochure?** adda241

- (a) Header
- (b) Macro
- (c) Footer
- (d) Footnote
- (e) None of the above

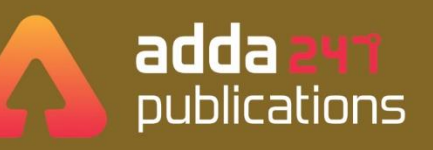

## **BOOKS**

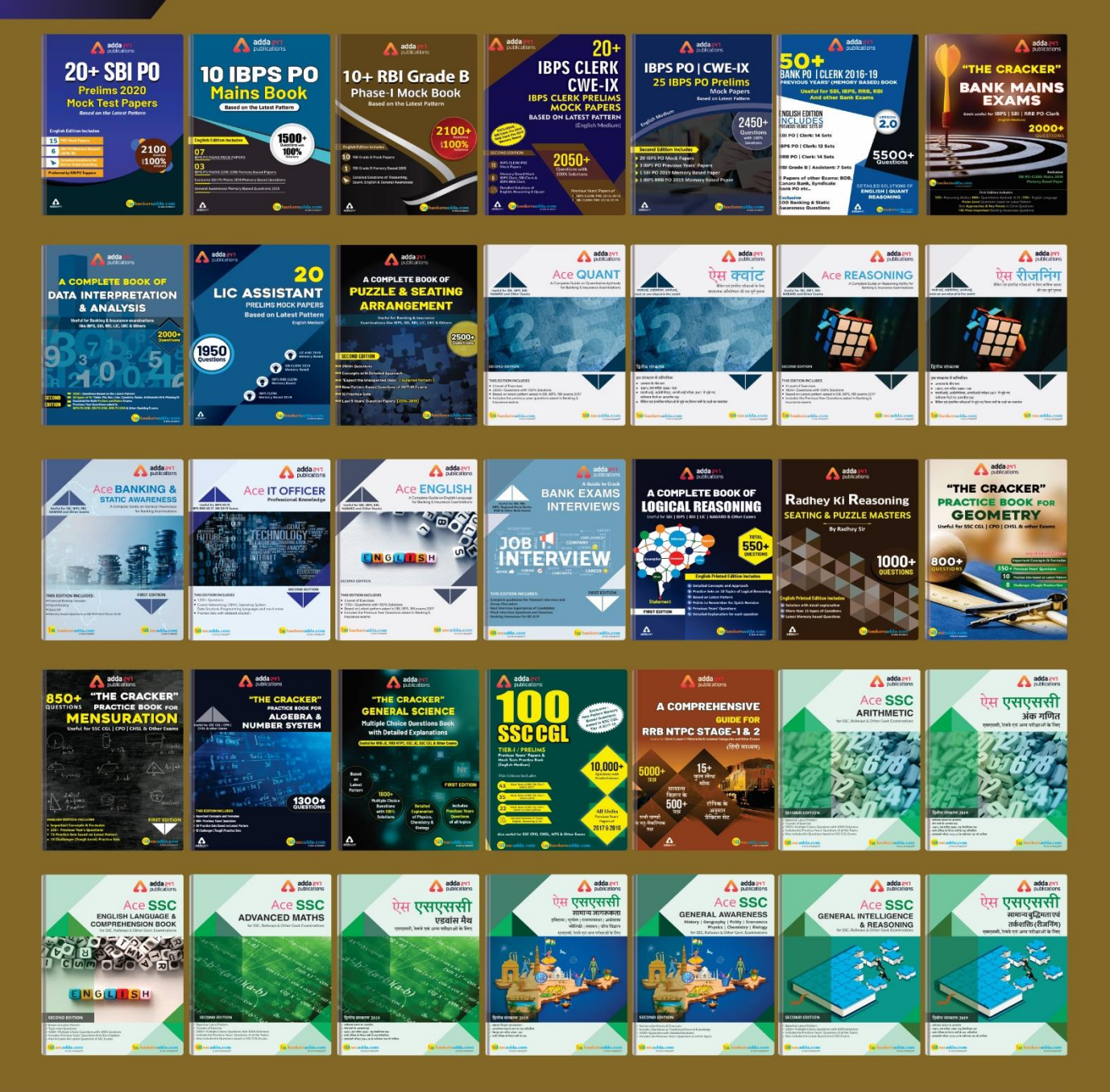

Visit: publications.adda247.com & store.adda247.com For any information, mail us at publications@adda247.com

**8 Adda247** | No. 1 APP for Banking & SSC Preparation **Website:** bankersadda.com | sscadda.com | store.adda247.com | **Email:** contact@bankersadda.com